# **COMMON PRE-BOARD EXAMINATION CHANDIGARH REGION 2020-21**

## **CLASS: XII SUBJECT: INFORMATION PRACTICES (065)**

### **MAX. MARKS: 70 TIME: 3 HRS.**

**1**

### **General Instructions:**

- 1. This question paper contains two parts A and B. Each part is compulsory.
- 2. Both Part A and Part B have choices.
- 3. Part-A has 2 sections:
	- a. Section I is short answer questions, to be answered in one word or one line.
	- b. Section II has two case studies questions. Each case study has 4 case-based sub- parts. An examinee is to attempt any 4 out of the 5 subparts.
- 4. Part B is Descriptive Paper.
- 5. Part- B has three sections
	- a. Section-I is short answer questions of 2 marks each in which two questions have internal options.
	- b. Section-II is long answer questions of 3 marks each in which two questions have internal options.
	- c. Section-III is very long answer questions of 5 marks each in which one question has question has internal option.

# **PART-A SECTION-I**

**Question No. 1-21 carries 1 mark each. Attempt any 15 questions from questions 1 to 21.**

**1** State whether True or False:

i. Phishing is a cybercrime in which target(s) is/ are contacted by email, telephone or text message by someone posing as a legitimate institution to lure individuals into providing sensitive data.

ii. Spamming is the use of electronic messaging systems to send messages over internet.

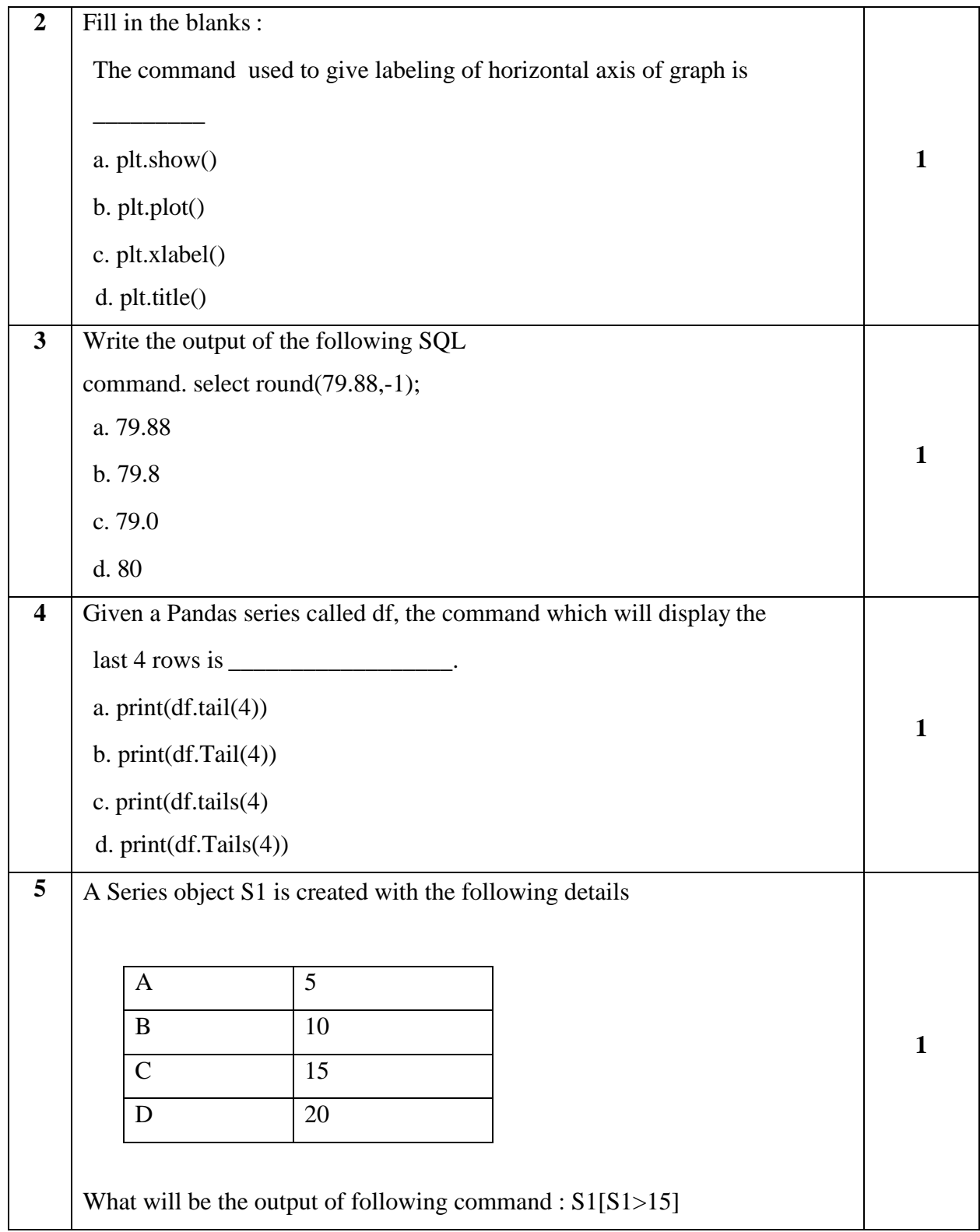

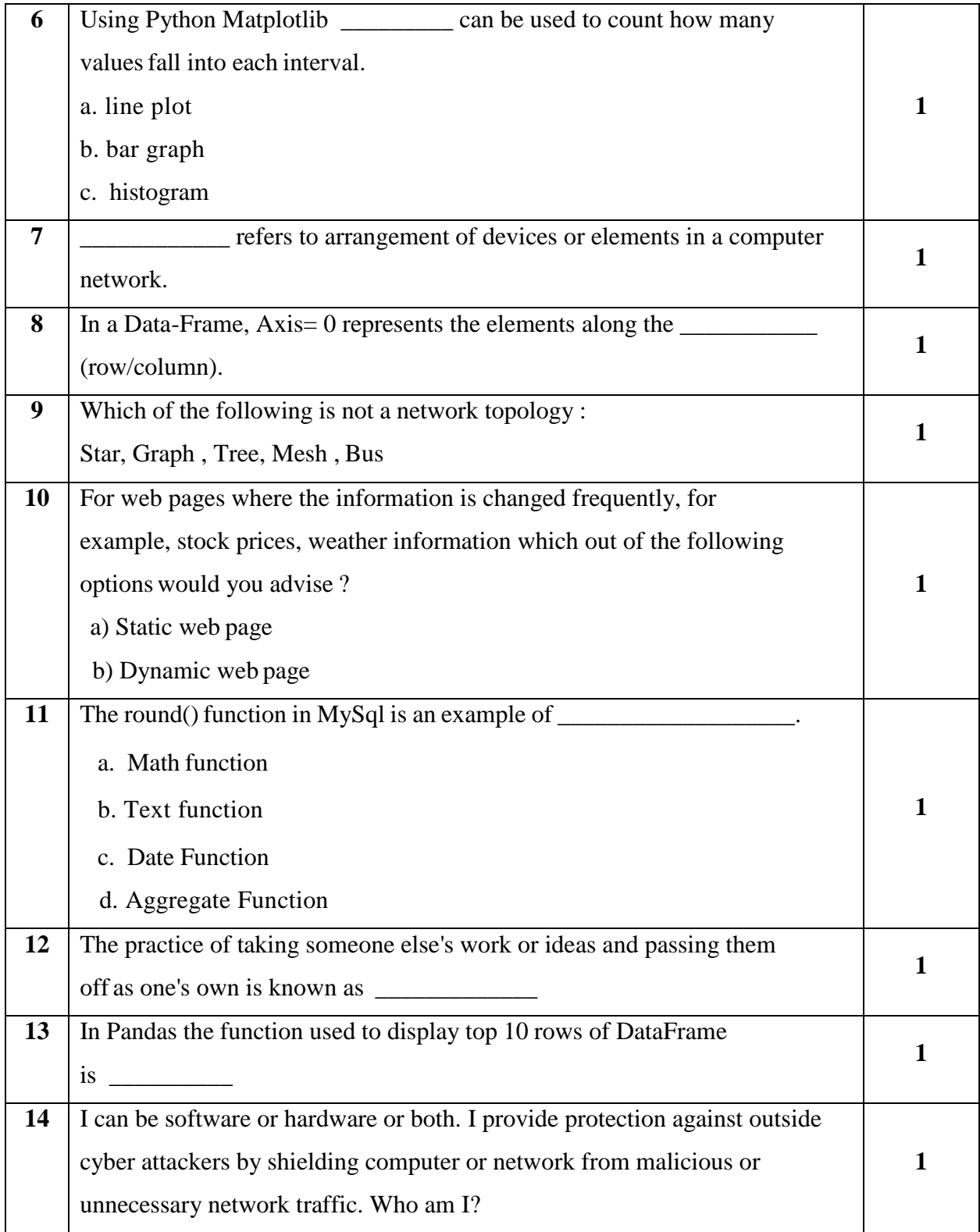

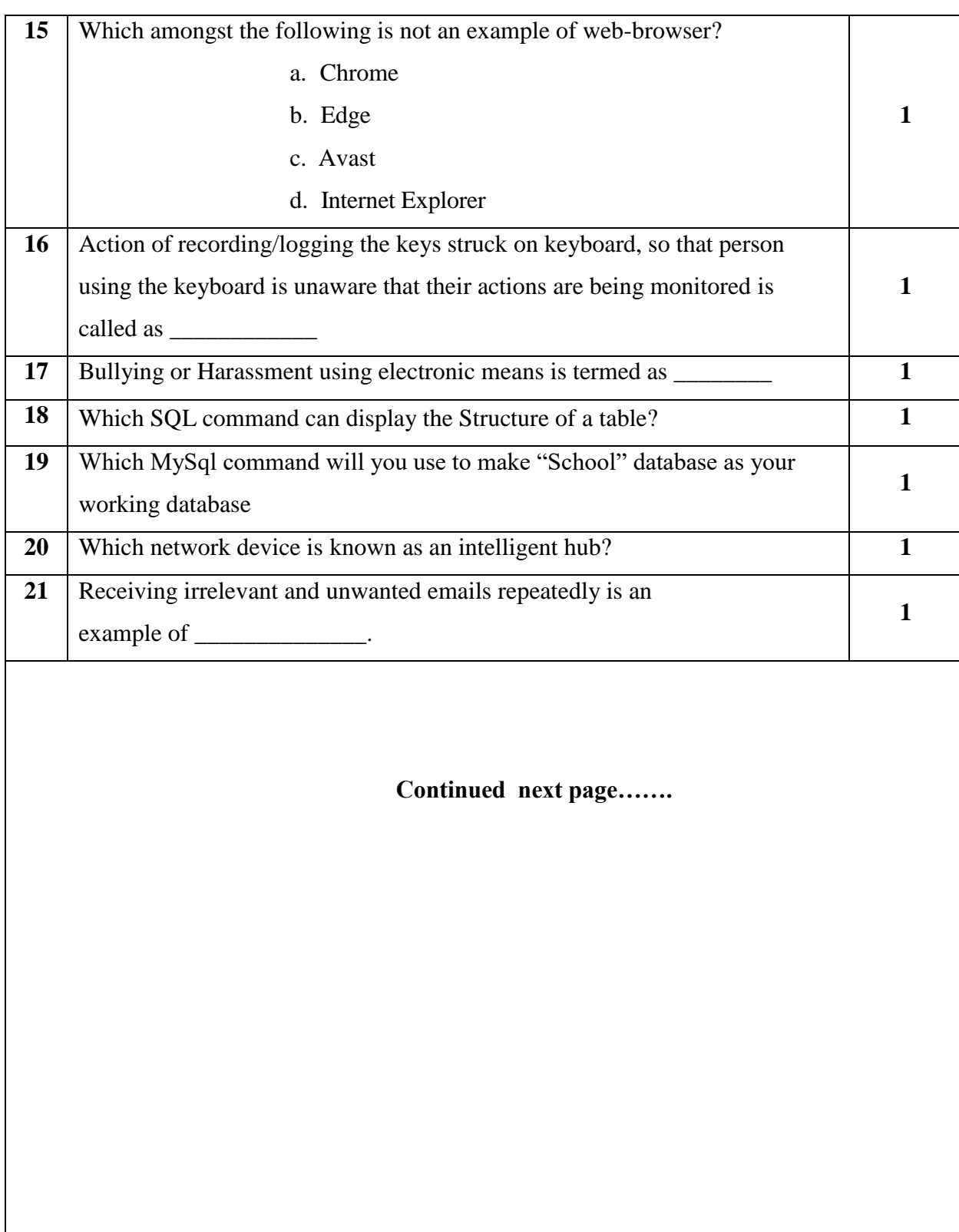

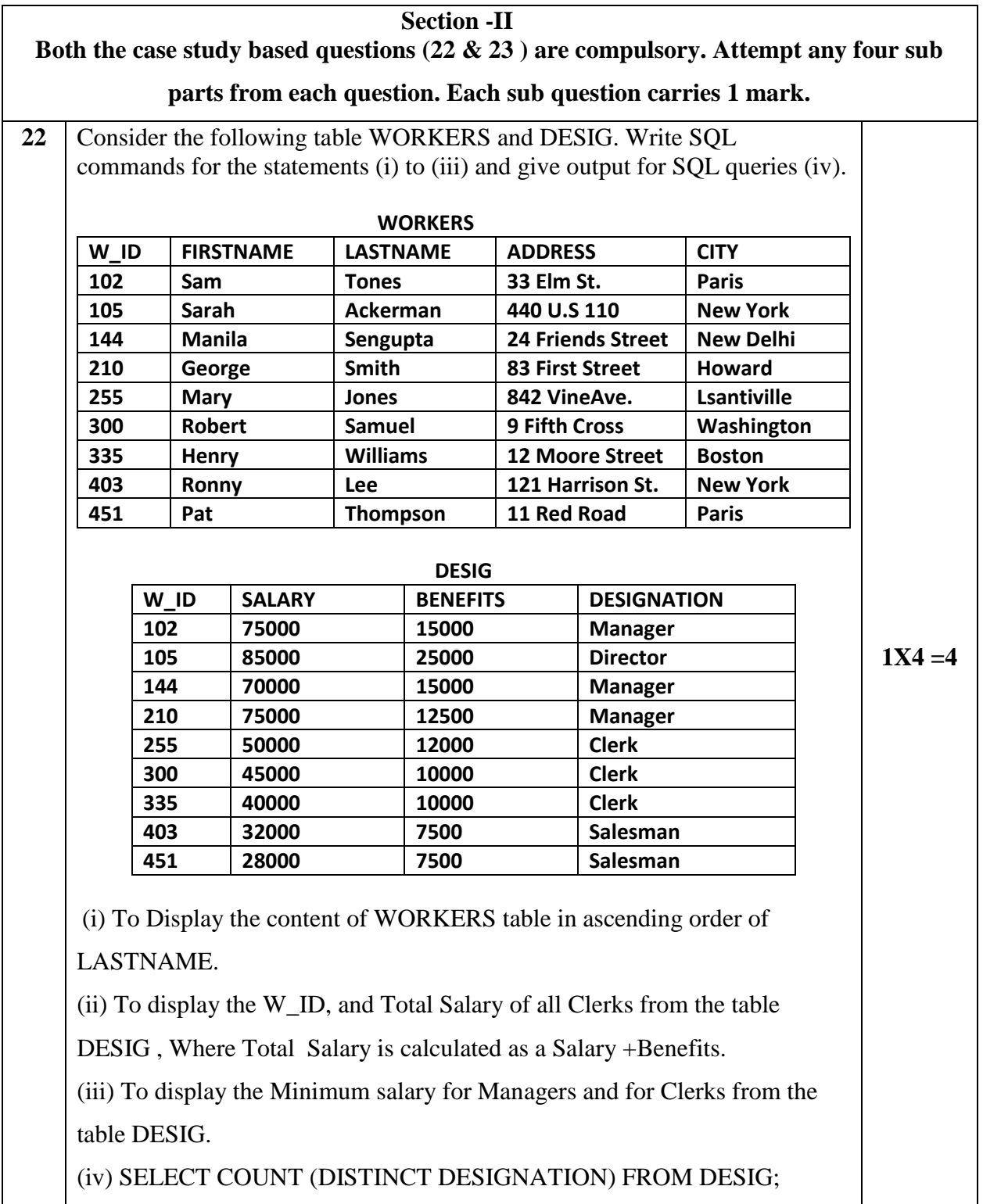

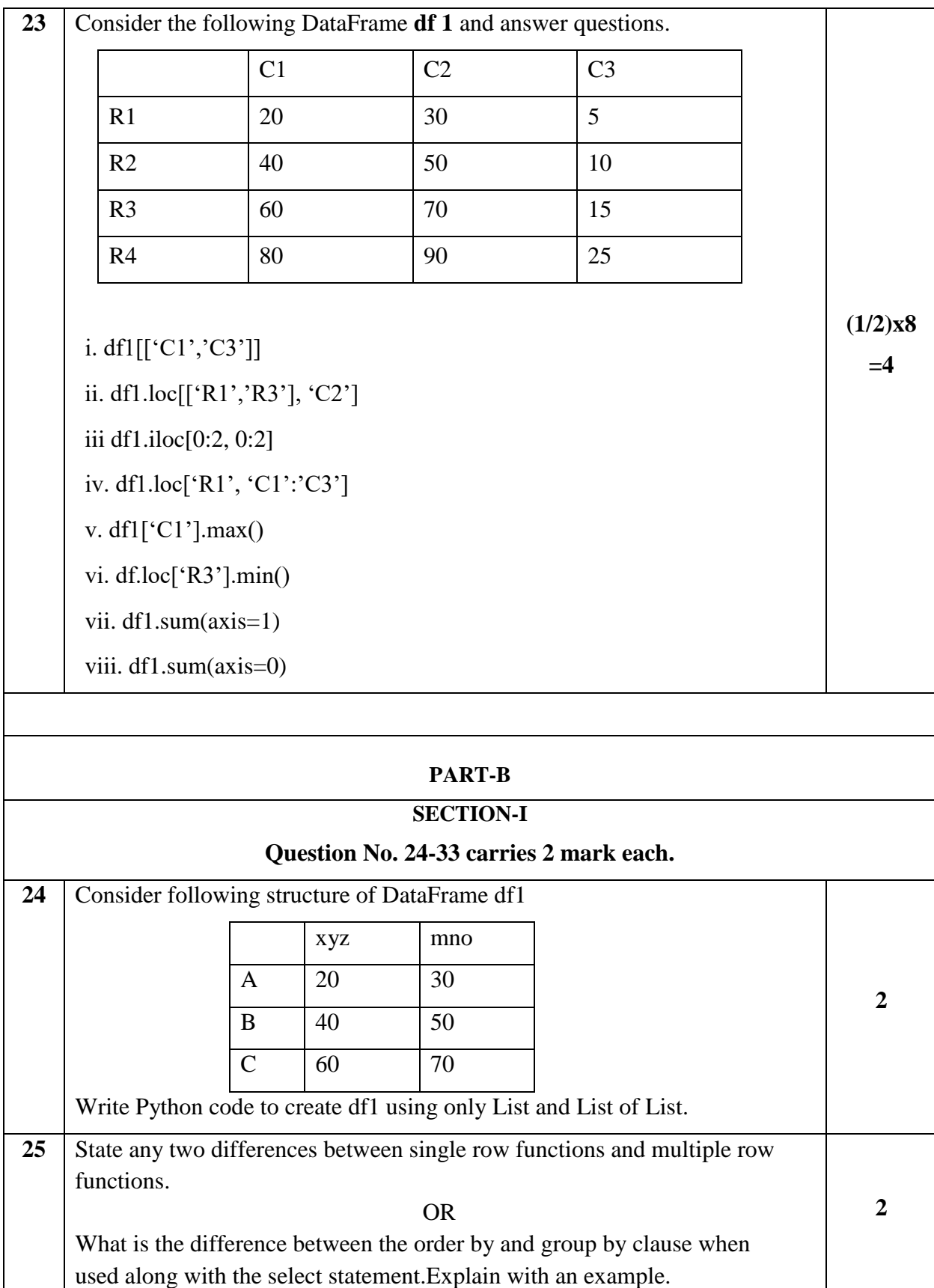

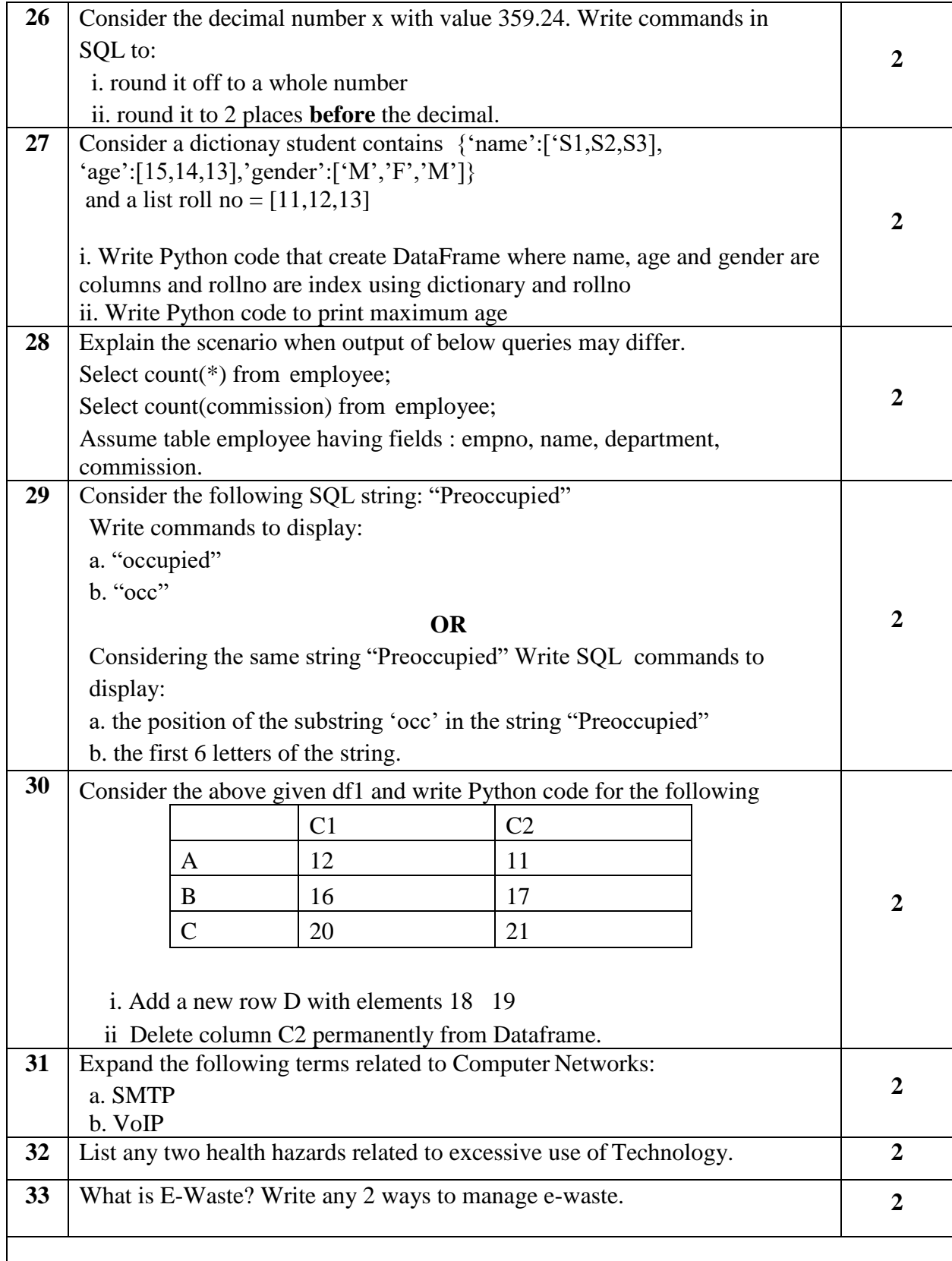

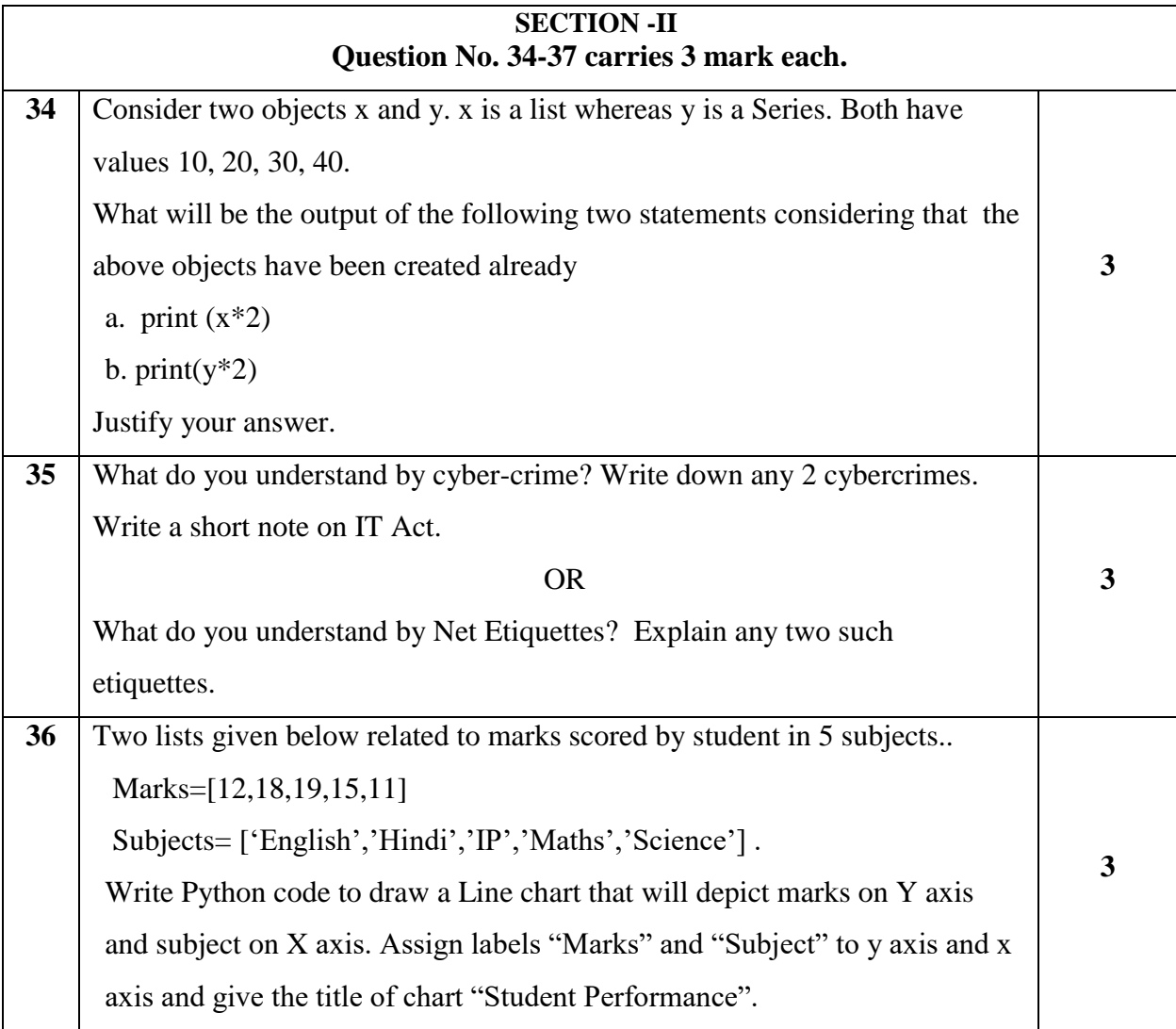

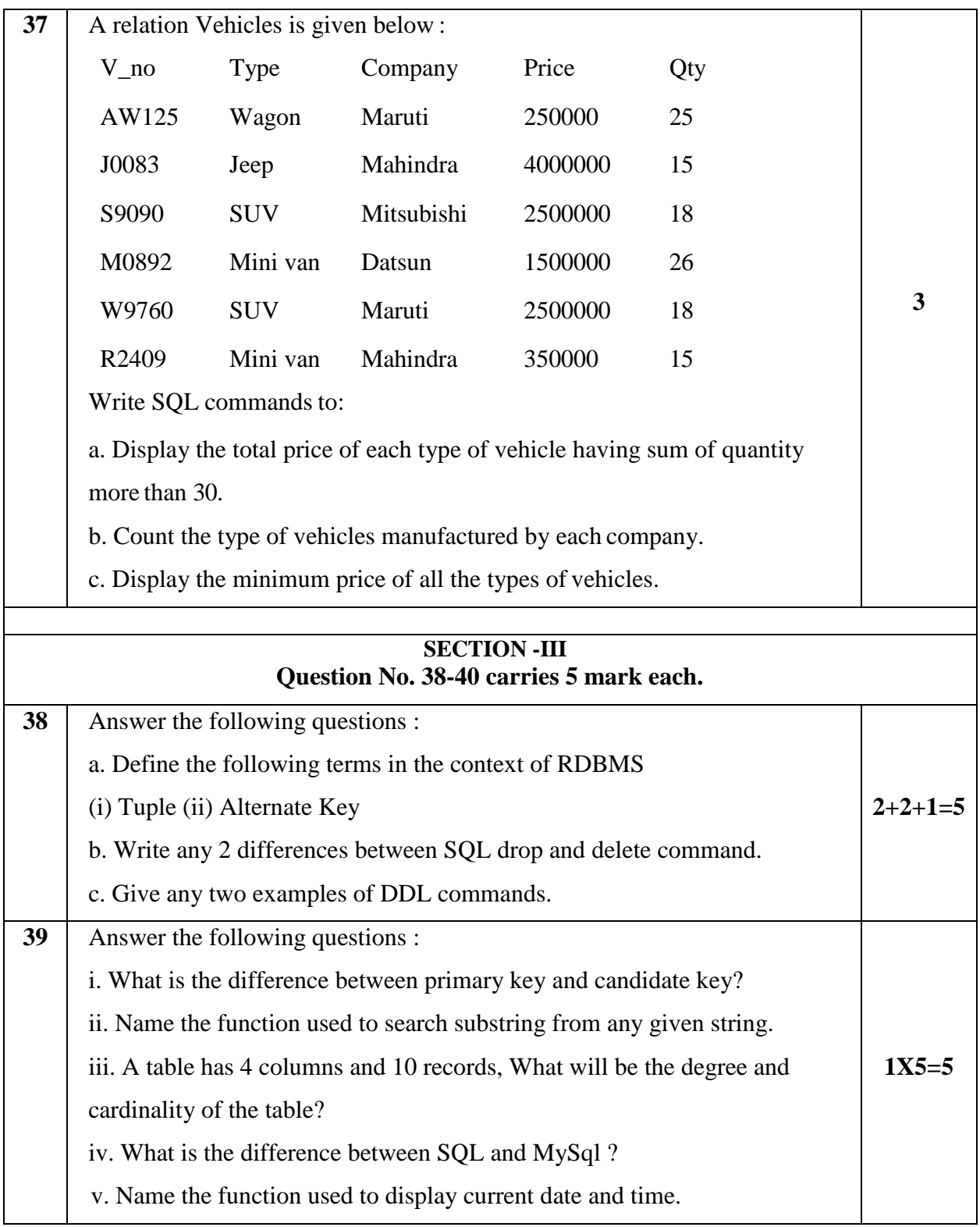

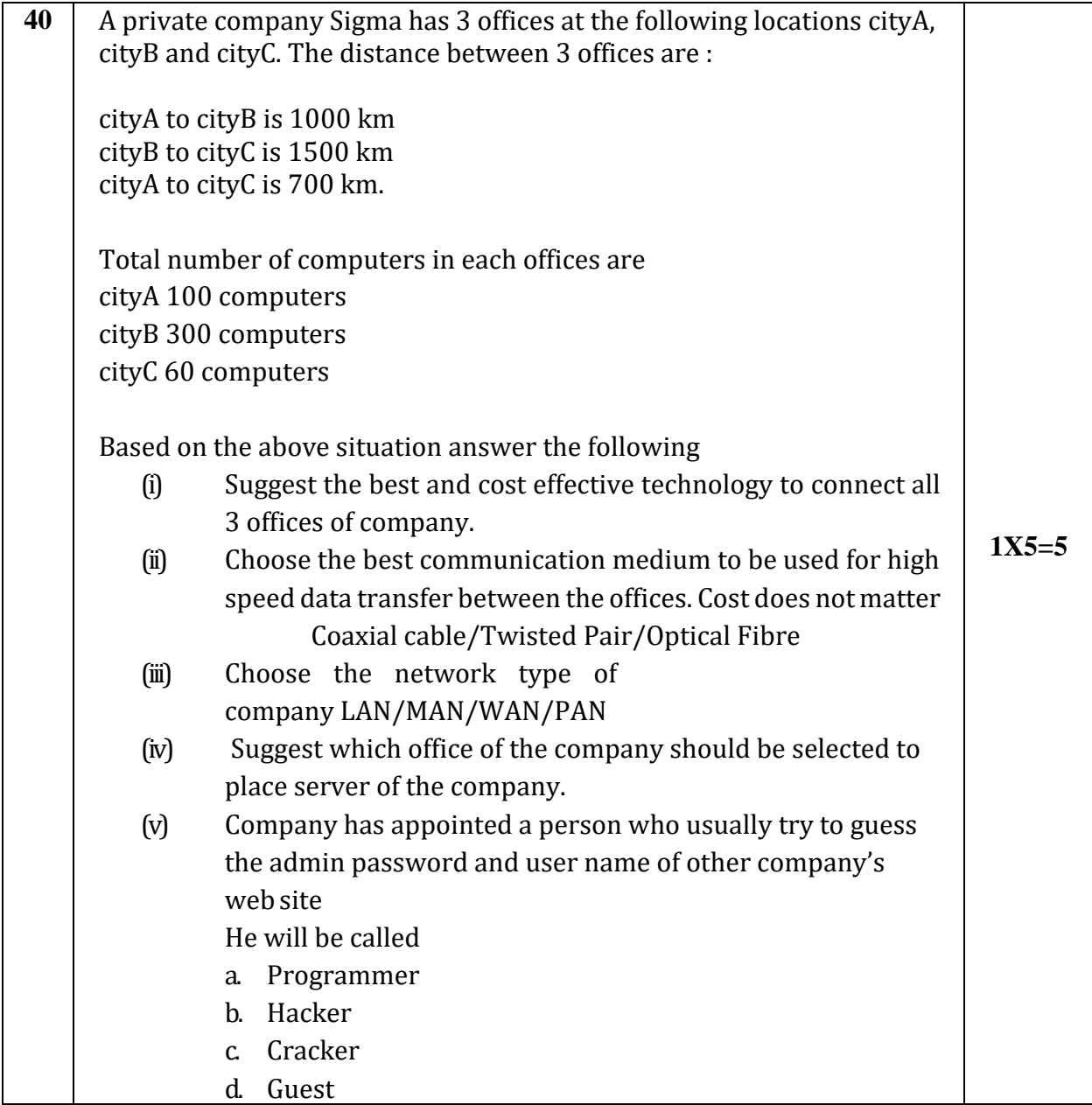